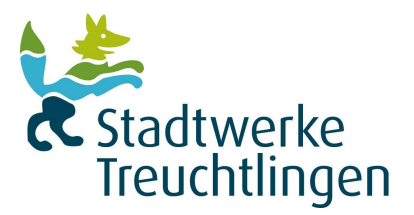

# **Unterbrechung (Sperrung) und Wiederherstellung der Anschlussnutzung (Entsperrung) auf Anweisung des Transportkunden durch den Netzbetreiber**

- 1 Der Netzbetreiber nimmt eine Unterbrechung der Anschlussnutzung eines Letztverbrauchers (Sperrung) ggf. nur bezogen auf einzelne Marktlokationen - auf Verlangen des Transportkunden unter den Voraussetzungen des § 11 Ziffer 6. LRV vor. Die Unterbrechung der Anschlussnutzung darf nicht unverhältnismäßig sein.
- 2. Der Netzbetreiber wird im Namen des Transportkunden dem Letztverbraucher den Beginn der Unterbrechung drei Werktage im Voraus ankündigen.
- 3. Schuldner der dem Netzbetreiber für die Sperrung entstehenden Kosten ist gegenüber dem Netzbetreiber der beauftragende Transportkunde. Gleiches gilt für die auf die Wiederherstellung der Anschlussnutzung (Entsperrung) entfallenden Kosten, wenn die Entsperrung vom Transportkunden beauftragt wird. Die Kosten der Sperrung bzw. Entsperrung richten sich nach dem zum Zeitpunkt der Sperrung bzw. Entsperrung geltenden Preisblatt **(Anlage 1)** des Netzbetreibers.
- 4. Die Sperrung wird vom Transportkunden auf dem vollständig ausgefüllten Formular "Auftrag zur Unterbrechung der Anschlussnutzung" (vgl. beigefügte **Anlage 8.1** zum LRV) in Textform beim Netzbetreiber beantragt. Das Formular ist per Fax oder E-Mail entsprechend dem jeweils gültigen Kontaktdatenblatt an den Netzbetreiber zu übersenden. Der Netzbetreiber prüft nicht, ob die Voraussetzungen für eine Einstellung der Netznutzung tatsächlich vorliegen.
- **5.** Der Netzbetreiber informiert den Transportkunden unverzüglich in Textform über den beabsichtigten Termin (Datum und ungefähre Uhrzeit) der Sperrung. Fällt der Grund für die Sperrung vor der Ausführung der Sperrung weg, hat der Transportkunde den Sperrauftrag unverzüglich in Textform beim Netzbetreiber zu stornieren. Widerruft der Transportkunde den Sperrauftrag, bevor der Netzbetreiber ihm den Sperrtermin angekündigt hat, fällt kein Sperrentgelt an. Bei später eingehenden Stornierungen übernimmt der Transportkunde die Kosten für die Sperrung gemäß gültigem und im Internet veröffentlichten Preisblat**t (Anlage 1).**
- 6. Auf Wunsch des Transportkunden wird der Netzbetreiber die Unterbrechung in Anwesenheit eines Beauftragten des Transportkunden vornehmen, um eine gütliche Einigung zwischen Transportkunde und Letztverbraucher zu ermöglichen.
- 7. Ist zur Durchführung der Unterbrechung eine Handlung an der beim Anschlussnutzer installierten Messeinrichtung notwendig und wird der Messstellenbetrieb von einem dritten Messstellenbetreiber durchgeführt, wird der Netzbetreiber von diesem dritten Messstellenbetreiber die Vornahme der notwendigen Handlung verlangen. Eine vom dritten Messstellenbetreiber oder seinen Beauftragten verursachte Verhinderung oder Verzögerung des vom Transportkunden gewünschten Unterbrechungstermins hat der Netzbetreiber nicht zu vertreten.

8. Ist eine Sperrung aus rechtlichen oder tatsächlichen Gründen nicht möglich, wird der Netzbetreiber den Transportkunden hierüber unverzüglich in Textform informieren und mit ihm evtl. weitere Schritte abstimmen. Als solcher Grund gilt insbesondere eine gerichtliche Verfügung, welche die Sperrung untersagt. Die Kosten für einen erfolglosen Sperrversuch trägt der Transportkunde.

Über das Ergebnis des Sperrtermins informiert der Netzbetreiber den Transportkunden unverzüglich in Textform.

10. Ist der Netzbetreiber - z.B. aufgrund einer gerichtlichen Verfügung - zu einer Wiederherstellung der Anschlussnutzung (Entsperrung) verpflichtet, so ist er auch ohne Rücksprache mit dem Transportkunden hierzu berechtigt. Die Kosten der Entsperrung gemäß dem zum Zeitpunkt der Entsperrung aktuellen Preisblatt **(Anlage 1)** trägt der Transportkunde.

Der Netzbetreiber hebt die Unterbrechung der Anschlussnutzung nach Aufforderung des Transportkunden in Textform mit allen Angaben, die der Identifizierung der Marktlokation dienen (Name des Kunden, Adresse der betroffenen Marktlokation, Zählernummer, Messlokation) im Regelfall spätestens 2 Werktage nach Eingang der Aufforderung auf.

# 1 2. Anlagenverzeichnis

Folgende Formulare sind vom Transportkunden zu verwenden:

- **Anlage 8.1** Mustersperrauftrag
- **Anlage 8.3** Auftrag zur Wiederherstellung der Anschlussnutzung

Der Netzbetreiber verwendet folgende Formulare:

**Anlage 8.2** Rückmeldung zur Sperrung einer Marktlokation

**Anlage 8.4** Rückmeldung zur Wiederherstellung der Anschlussnutzung

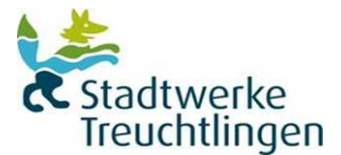

## **Auftrag zur Unterbrechung der Anschlussnutzung (Sperrung)**

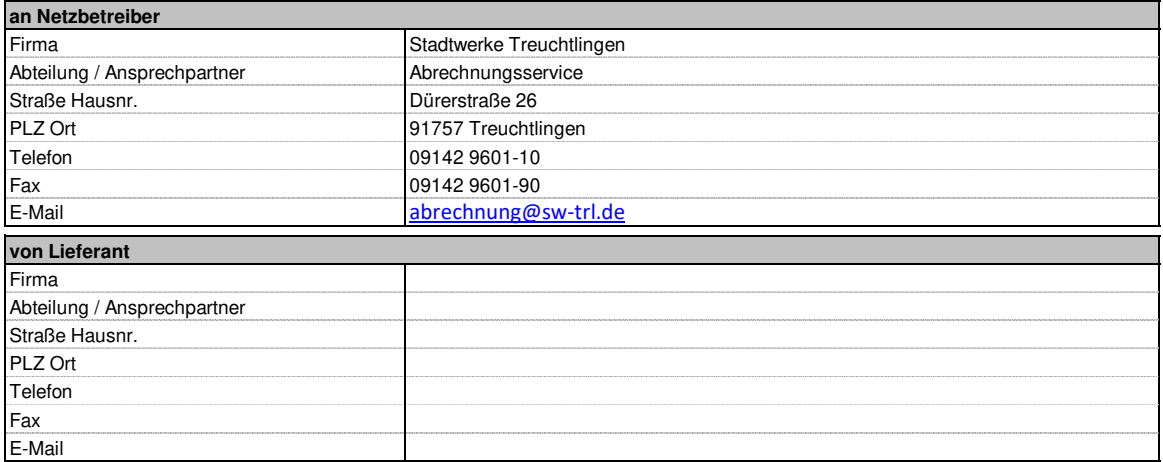

Der Lieferant beauftragt den Netzbetreiber nach Maßgabe des zwischen Lieferant und Netzbetreiber geschlossenen Netznutzungsvertrages (Lieferantenrahmenvertrag), die Anschlussnutzung an der nachfolgend aufgeführten Marktlokation des vom Lieferanten belieferten Letztverbrauchers innerhalb von 6 Werktagen zu unterbrechen.

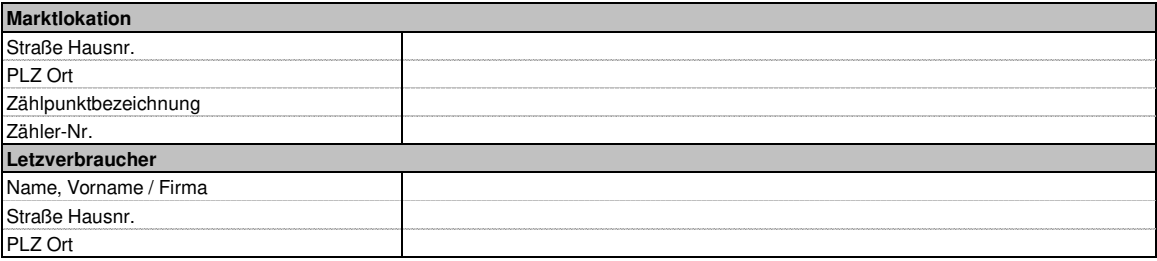

Der Lieferant versichert,

• dass er dem Anschlussnutzer gegenüber vertraglich zur Sperrung berechtigt ist,

- dass die Voraussetzungen zur Sperrung vorliegen und
- dass dem Letzverbraucher keine Einreden und Einwendungen zustehen,

welche die Voraussetzungen der Unterbrechung der Anschlussnutzung entfallen lassen.

Der Lieferant stellt den Netzbetreiber von sämtlichen Schadenersatzansprüchen frei, die sich aus einer unberechtigten Unterbrechung ergeben.

Der Lieferant trägt die Kosten der Sperrung. Gleiches gilt für die auf die Wiederherstellung der Anschlussnutzung (Entsperrung) entfallenden Kosten, wenn die Entsperrung vom Lieferanten beauftragt wird. Die Kosten richten sich nach den zum Zeitpunkt der Sperrung/Entsperrung geltenden Preisen des Netzbetreibers.

Ist eine Sperrung aus rechtlichen oder tatsächlichen Gründen nicht möglich, wird der Netzbetreiber den Lieferanten hierüber unverzüglich informieren und mit ihm evt. weitere Schritte abstimmen. Als solcher Grund gilt insbesondere eine gerichtliche Verfügung, welche die Sperrung untersagt.

Ort, Datum, Name

### **Anlage 8.2 zum Lieferantenrahmenvertrag Gas nach KoV 12**

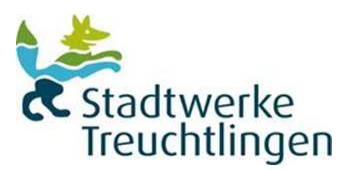

### **Rückmeldung zur Sperrung einer Marktlokation**

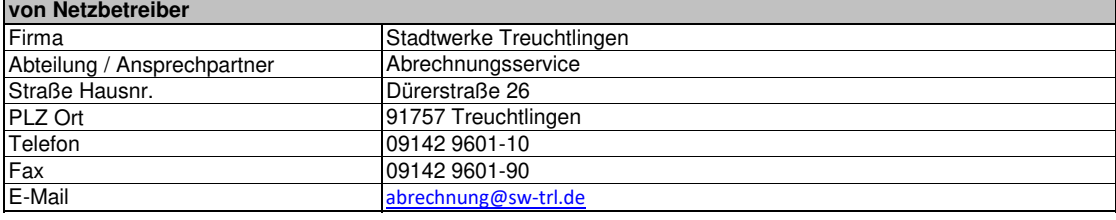

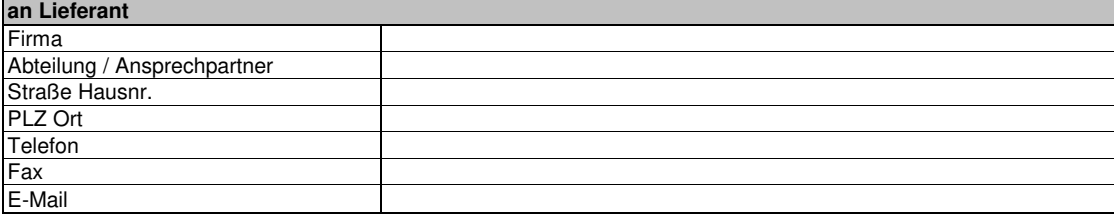

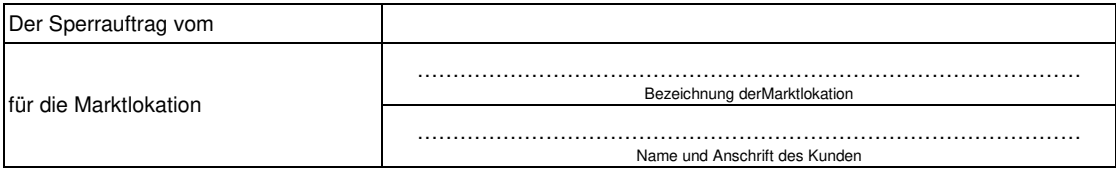

nachfolgend Kunde genannt

Konnte mit folgendem Ergebnis ausgeführt werden (zutreffendes bitte ankreuzen):

- of the contract of the contract of the contract of the contract of the contract of the contract of the contract of the contract of the contract of the contract of the contract of the contract of the contract of the contrac Kunde wurde angetroffen, Zutritt jedoch verweigert
	- $\Box$ Kunde wurde nicht angetroffen
	- o Kunde ist verzogen (gegebenenfalls Ablesedaten, siehe unten)
- on a construction of the property of the property of the property of the property of the property of the proper Neuer Kunde an der Marktlokation eingezogen (Ablesedaten siehe unten)
- of the contract of the contract of the contract of the contract of the contract of the contract of the contract of the contract of the contract of the contract of the contract of the contract of the contract of the contrac Marktlokation wurde gesperrt am:
	- (gegebenenfalls Ablesedaten siehe unten)

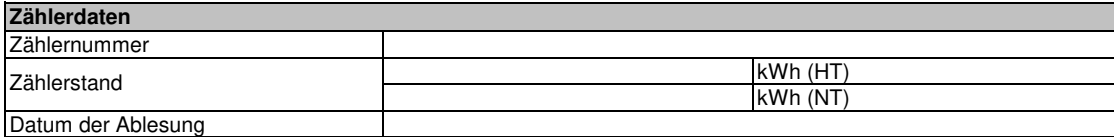

Bemerkungen:

**Anlage 8.3 zum Lieferantenrahmenvertrag Gas nach KoV 12**

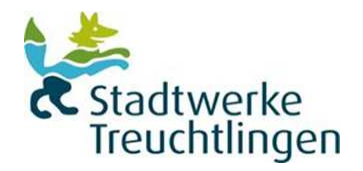

### **Auftrag zur Wiederherstellung der Anschlussnutzung (Entsperrung)**

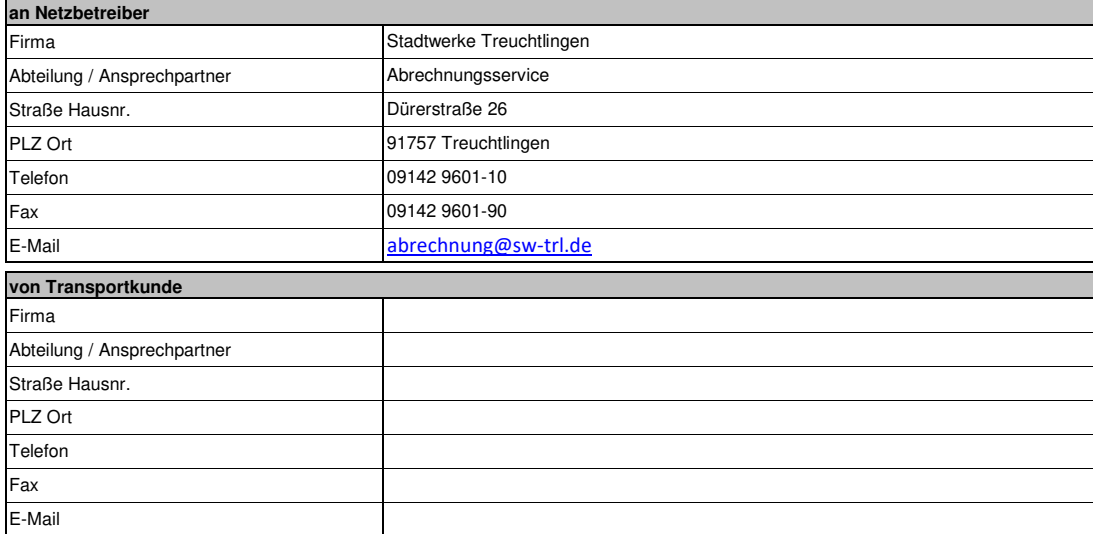

#### **Der Transportkunde beauftragt den Netzbetreiber mit der Wiederherstellung der nachfolgend beschriebenen Marktlokation.**

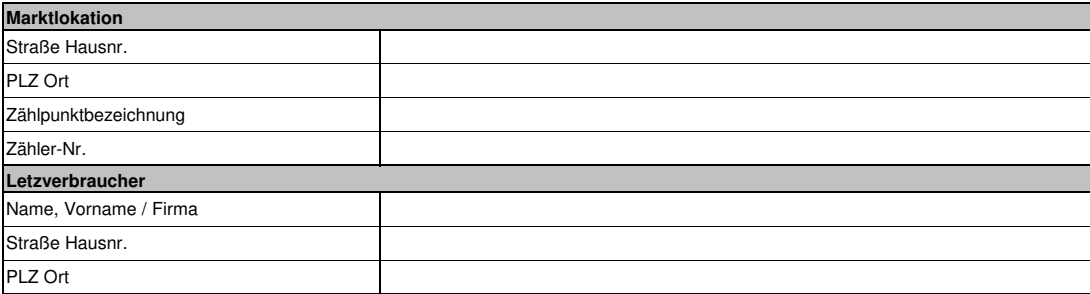

Der Transportkunde trägt die Kosten der Sperrung. Gleiches gilt für die auf die Wiederherstellung der Anschlussnutzung (Entsperrung) entfallenden Kosten, wenn die Entsperrung vom Transportkunden beauftragt wird. Die Kosten richten sich nach den zum Zeitpunkt der Sperrung/Entsperrung geltenden Preisen des Netzbetreibers.

**Ort, Datum, Name** 

#### **Anlage 8.4 zum Lieferantenrahmenvertrag Gas nach KoV 12**

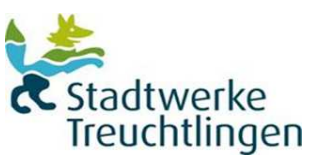

# **Rückmeldung zur Wiederherstellung der Anschlussnutzung (Entsperrung)**

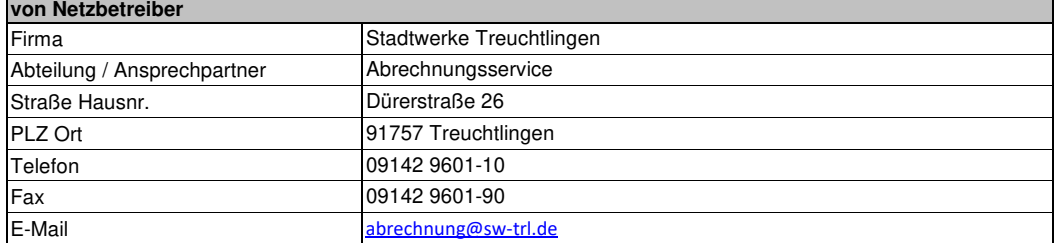

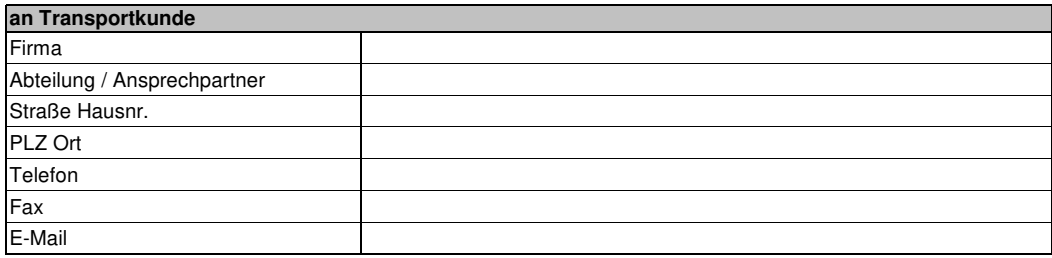

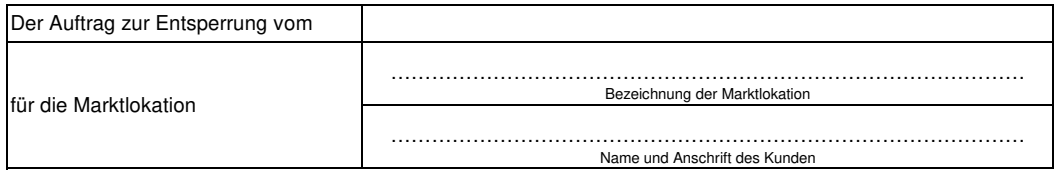

nachfolgend Kunde genannt

Konnte mit folgendem Ergebnis ausgeführt werden (zutreffendes bitte ankreuzen):

- o Kunde wurde angetroffen, Zutritt jedoch verweigert
	- o Kunde wurde nicht angetroffen
- of the contract of the contract of the contract of the contract of the contract of the contract of the contract of the contract of the contract of the contract of the contract of the contract of the contract of the contrac Kunde ist verzogen (gegebenenfalls Ablesedaten, siehe unten)
	- o Neuer Kunde an der Marktlokation eingezogen (Ablesedaten siehe unten)

 o Marktlokation wurde entsperrt am:

(gegebenenfalls Ablesedaten siehe unten)

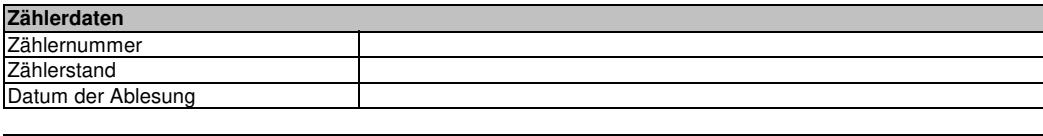

Bemerkungen:

Datum, Unterschrift vom Bauftragen des Auftragnehmers